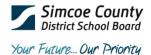

School Name:

## **SCDSB Parent Portal**

Visit <a href="http://ps.scdsb.on.ca">http://ps.scdsb.on.ca</a> to register for a parent/guardian account and add your child(ren)

Student information required to add students:

| Student Name:    | <br>First and last name                                                                    |
|------------------|--------------------------------------------------------------------------------------------|
| Access ID:       | <br>Provided by your child's school.                                                       |
| Access Password: | <br>This will be your child's <b>Pupil Number</b> . It is available on his/her most recent |
|                  | SCDSB Secondary report card. If you do not have a copy of his/her report                   |
|                  |                                                                                            |

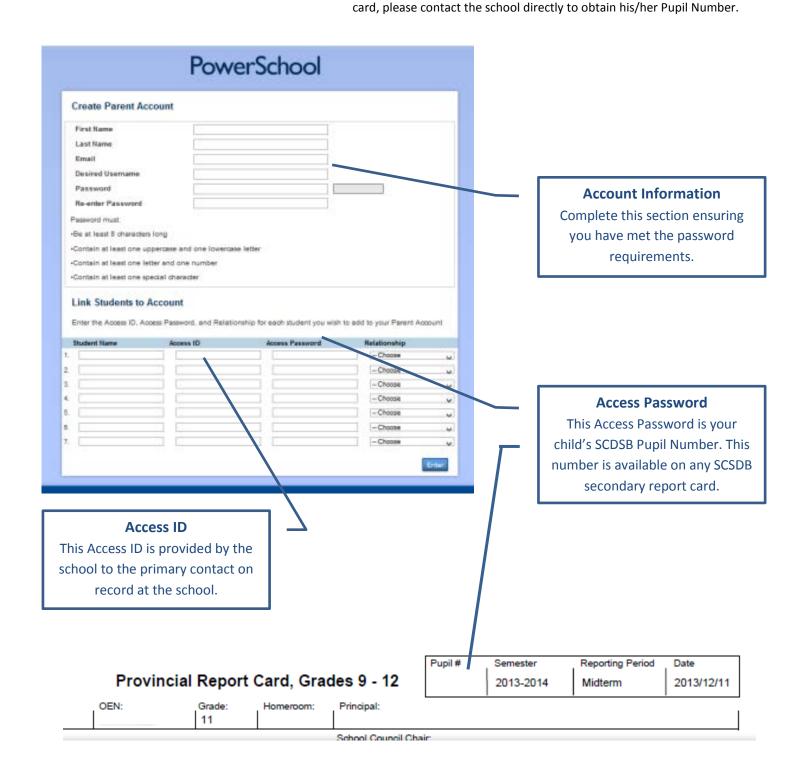